## **Add SDS to our new library**

## **Template file for product list**

Before you start adding Safety Data Sheets to your SDS library you need to have an overview of all chemicals your organization are using.

Below is an example file you can use for that purpose.

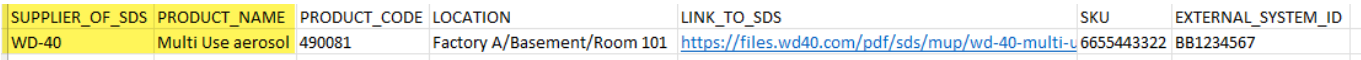

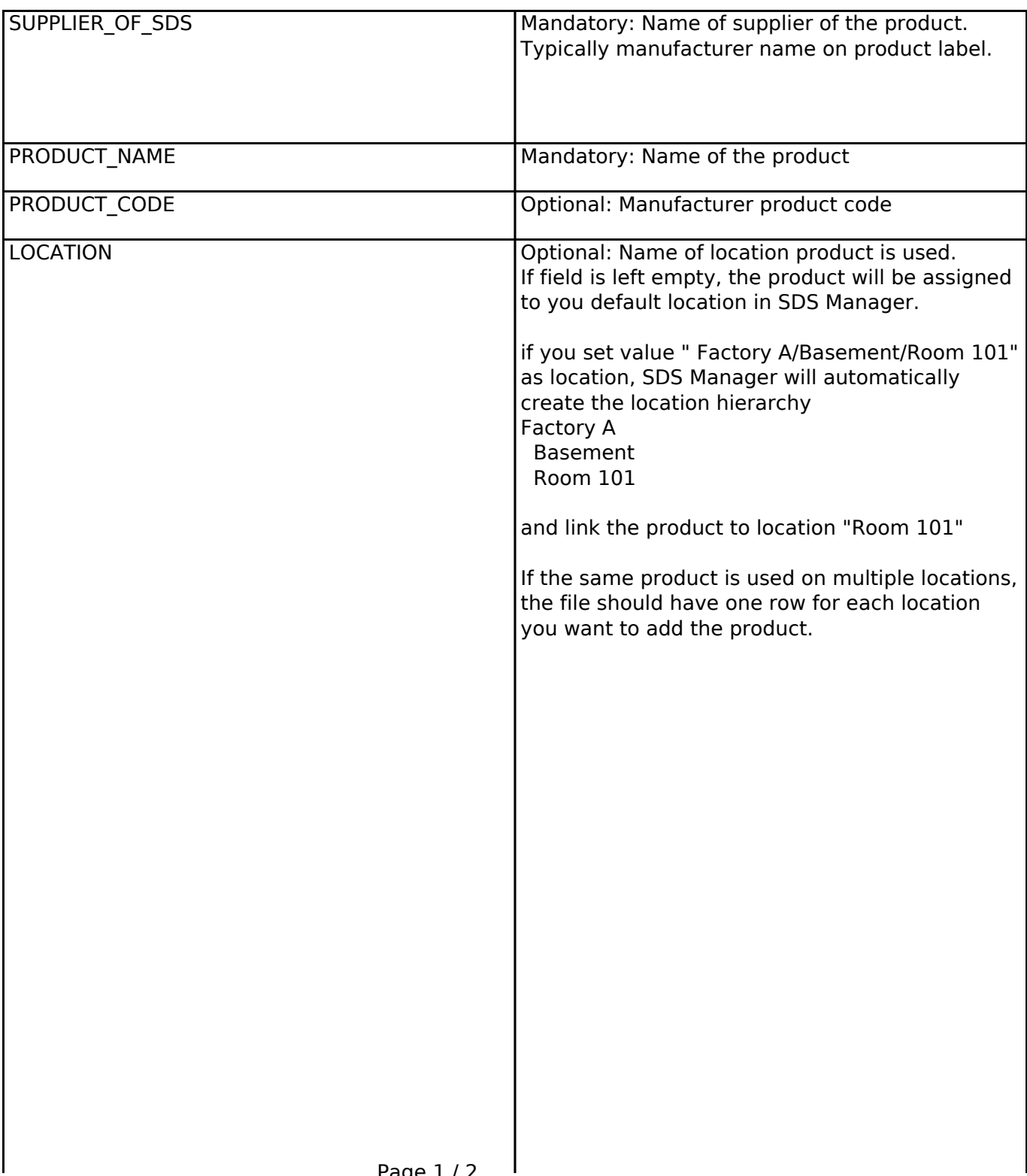

Page 1 / 2 **© 2024 SDS Manager <eb@aston.no> | 2024-05-20 19:07** [URL: https://faq.sdsmanager.com/content/61/480/en/template-file-for-product-list.html](https://faq.sdsmanager.com/content/61/480/en/template-file-for-product-list.html)

## **Add SDS to our new library**

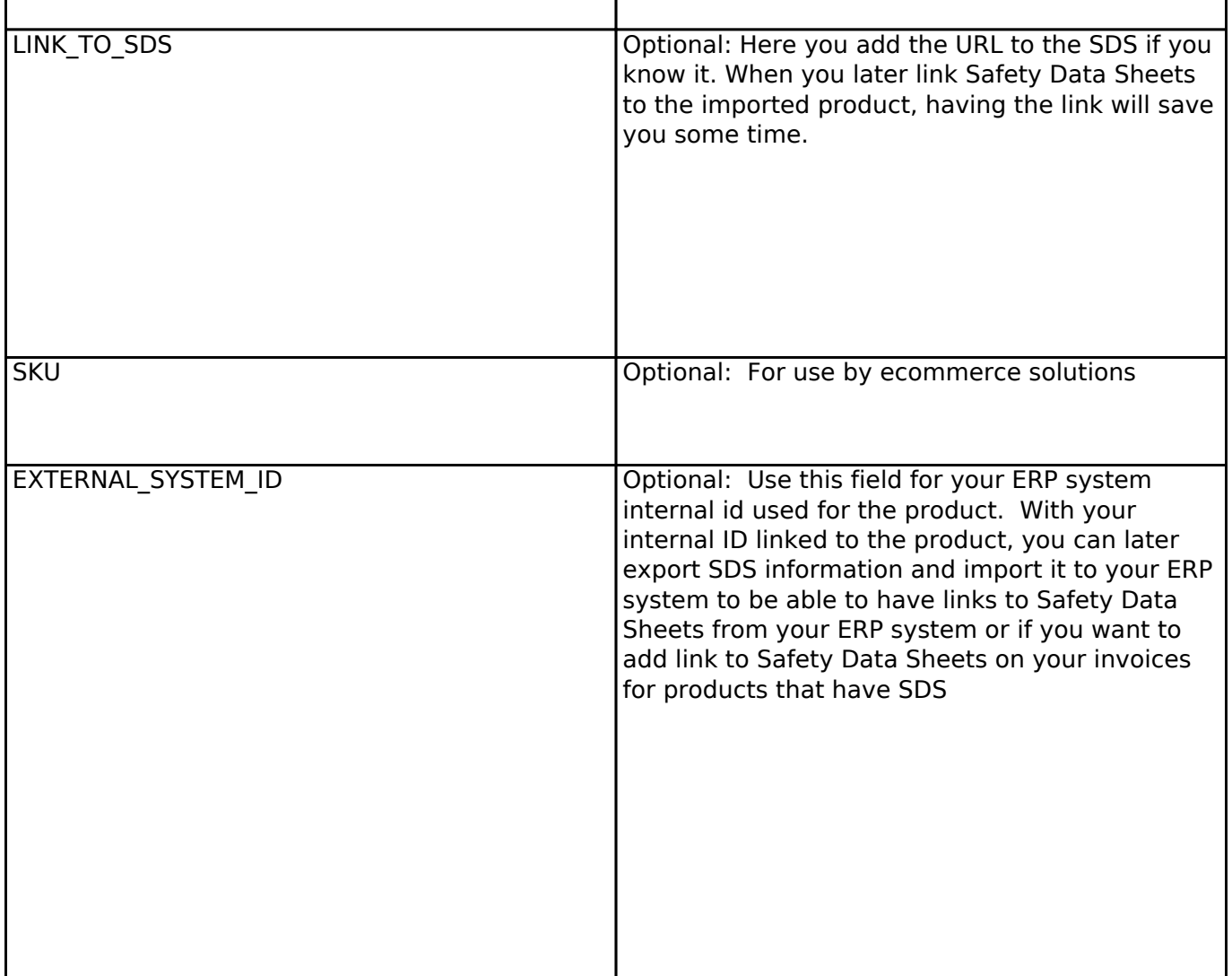

Unique solution ID: #1126 Author: n/a Last update: 2023-09-08 16:50